## **Foreman - Bug #938**

# **Editing out\_of\_sync bookmark results in a page not found**

05/24/2011 01:06 PM - Jeff Palmer

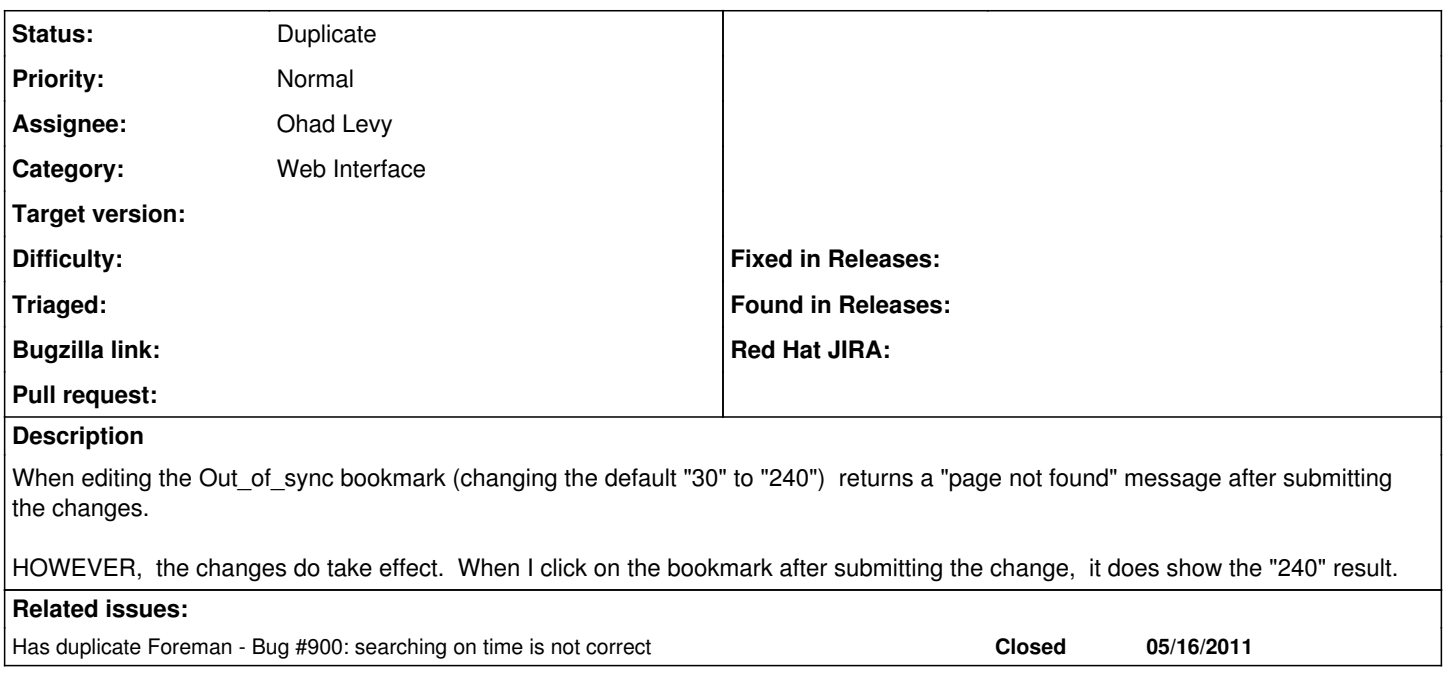

#### **History**

#### **#1 - 05/24/2011 01:07 PM - Jeff Palmer**

I forgot to mention, this is using the 0.3rc1 version (in the test rpm repo)

### **#2 - 07/17/2011 10:22 AM - Ohad Levy**

*- Status changed from New to Duplicate*